# **Codee Training Series** April 26-27, 2022

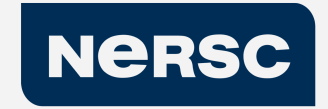

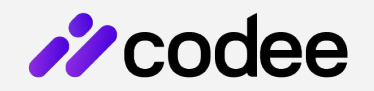

#### **Shift Left Performance**

Automated Code inspection for Performance

©Appentra Solutions S.L. April 2022

### **Third: Addressing more GPU challenges with Codee**

**#3 Usage of Codee for GPU programming (2/2)**

- The **GPU programming challenges**
- **Codee's support to identify defects in data transfers**
- Hands-on: **Optimizing MATMUL** on Perlmutter

Format: sessions

**•** Remote lectures  $(\sim 30')$ , demos, and hands-on exercises

### **Performance Optimization Platform**

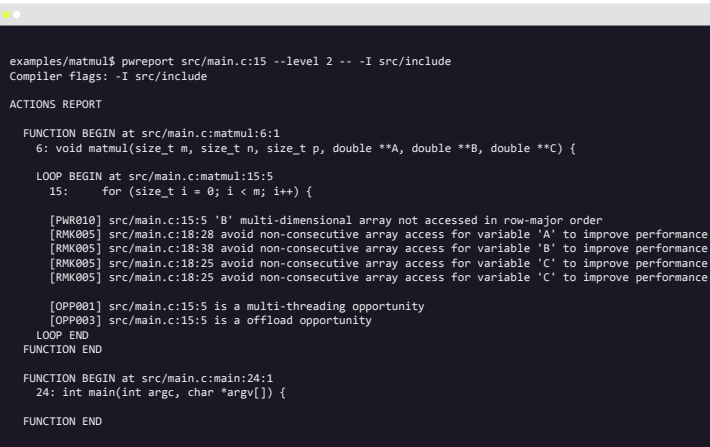

**Opportunities (OPP)** Sequential, vectorization, multi-threading and GPU offloading

**Recommendations (PWR)** Boost performance and ensure best practices

**Defects (PWD)**  Find and fix bugs in parallel code and correctness verification

**Remarks (RMK)** Proficient usage of tools

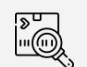

**Scan** source code without executing that code

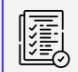

Report human-readable actionable recommendations on where and how to fix performance issues

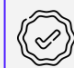

Compliance with performance optimization best practices (memory usage, vectorization, multi-threading, offload)

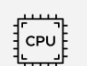

**Optimize** performance for **microprocessors** (x86, Arm, Power) and **accelerators** (GPU)

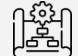

**Automated fixes** to actually implement code changes

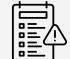

**Customization** and **extension** of built-in rule set

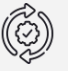

**Full workflow support**: CI/CD, repository, IDE and issue trackers

### **Open Catalog of Coding Rules for Performance**

#### **<https://www.codee.com/knowledge/>**

#### **Recommendations (40)**

**PWR001**[: Declare global variables as function parameters](https://www.codee.com/knowledge/pwr001) **PWR002**[: Declare scalar variables in the smallest possible scope](https://www.codee.com/knowledge/pwr002) **PWR003**[: Explicitly declare pure functions](https://www.codee.com/knowledge/pwr003) **PWR004**[: Declare OpenMP scoping for all variables](https://www.codee.com/knowledge/pwr004)

**Opportunities (3) OPP001**[: Multi-threading opportunity](https://www.codee.com/knowledge/opp001) **OPP002**[: SIMD opportunity](https://www.codee.com/knowledge/opp002) **OPP003**[: Offloading opportunit](https://www.codee.com/knowledge/opp003)y

#### **Defects (11)**

**PWD002**[: Unprotected multithreading reduction operation](https://www.codee.com/knowledge/pwd002) **PWD003**[: Missing array range in data copy to the GPU](https://www.codee.com/knowledge/pwd003) **PWD004**[: Out-of-memory-bounds array access](https://www.codee.com/knowledge/pwd004) **PWD005**[: Array range copied to or from the GPU does not cover](https://www.codee.com/knowledge/pwd005) [the used range](https://www.codee.com/knowledge/pwd005)

#### **Remarks (14)**

**RMK001**[: Loop nesting that might benefit from hybrid](https://www.codee.com/knowledge/rmk001) [parallelization using multithreading and SIMD](https://www.codee.com/knowledge/rmk001) **RMK002**[: Loop nesting that might benefit from hybrid](https://www.codee.com/knowledge/rmk002) [parallelization using offloading and SIMD](https://www.codee.com/knowledge/rmk002) **RMK003**[: Potentially privatizable temporary variable](https://www.codee.com/knowledge/rmk003)

**Glossary (22)**

[Locality of Reference](https://www.codee.com/knowledge/glossary-locality-of-reference/) [Loop fission](https://www.codee.com/knowledge/glossary-loop-fission/) [Loop interchange](https://www.codee.com/knowledge/glossary-loop-interchange/) [Loop sectioning](https://www.codee.com/knowledge/glossary-loop-sectioning/) [Loop tiling](https://www.codee.com/knowledge/glossary-loop-tiling/) [Loop unswitching](https://www.codee.com/knowledge/glossary-loop-unswitching/) [Loop-carried dependencies](https://www.codee.com/knowledge/glossary-loop-carried-dependencies/) [Memory access pattern](https://www.codee.com/knowledge/glossary-memory-access-pattern/) [Multithreading](https://www.codee.com/knowledge/glossary-multithreading/) **[Offloading](https://www.codee.com/knowledge/glossary-offloading/)** 

### **Open Catalog of Coding Rules for Performance: Defects**

**<https://www.codee.com/knowledge/>**

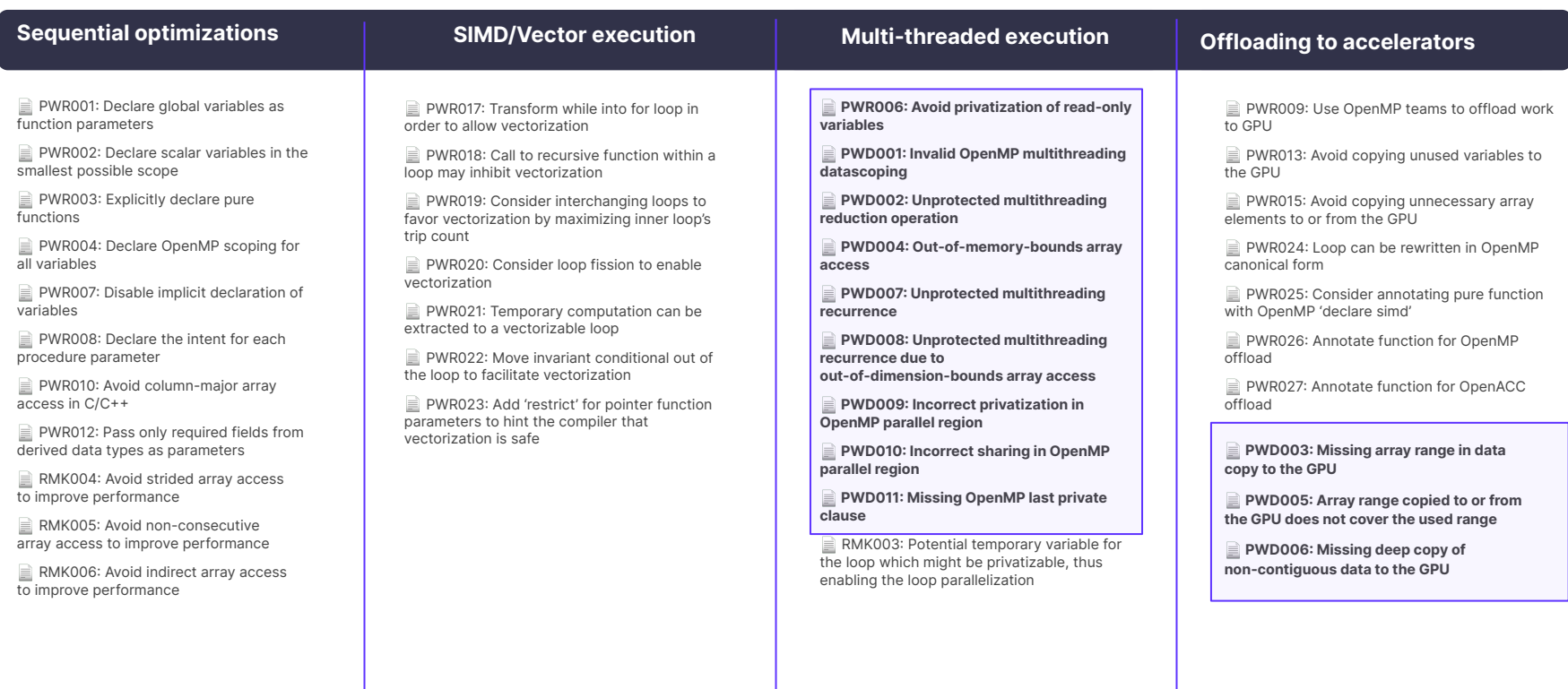

## **The GPU Programming Challenges in this Introductory Course**

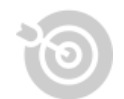

- **Challenge #1**: Find opportunities for offloading
	- **● Code patterns: computation patterns (eg. loops will execute correctly on the GPU)**
	- On GPUs: Start offloading computations to the GPU, quaranteed correctness!
	- On CPUs: Usually the same code analysis is required to execute the computations in parallel correctly!

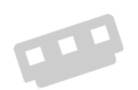

**Challenge #2:** Optimize memory layout for data transfers

- **● Code patterns: memory patterns (eg. shaping arrays)**
- On GPUs: Watch your data structure design as it may break your code!
- On CPUs: Hardware keeps memory consistency, so focus mostly on locality!

#### **Challenge #3:** Identify defects in data transfers

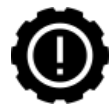

- **● Code patterns: computation and memory patterns (eg. deep copy)**
- On GPUs: Data transfers for complex data structs are often not managed automatically!
- On CPUs: Often not a big issue as there is shared memory!

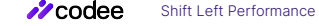

### **Why using additional tools apart from APIs?**

- **The OpenACC Application Programming Interface. Version 2.7 (November 2018)**  $\partial^{\circ}$ 
	- "does **not describe automatic detection of parallel regions or automatic offloading of regions of code to an accelerator by a compiler or other tool**."
	- "if one thread updates a memory location and another reads the same location, or two threads store a value to the same location, **the hardware may not guarantee the same result** for each execution."
	- "it is (...) **possible to write a compute region that produces inconsistent numerical results**."
	- "**Programmers need to be very careful that the program uses appropriate synchronization** to ensure that an assignment or modification by a thread on any device to data in shared memory is complete and available before that data is used by another thread on the same or another device."

#### **● Programmers are responsible for making good use of Application Programming Interface (API)**

- This applies to OpenACC, OpenMP
- But also to any other API, such as MPI, compiler pragmas, and even the programming language itself

### **Shaping Arrays 2D in OpenMP/OpenACC**

- Matrices are typically implemented as "arrays 2D", but what is the actual memory layout?
	- It depends on the programming language: row-major in C/C++ and column-major in Fortran.
- Developer can choose between static and dynamic memory allocation.
- Actual data MAY NOT be stored in consecutive memory locations, disabling compiler optimizations.

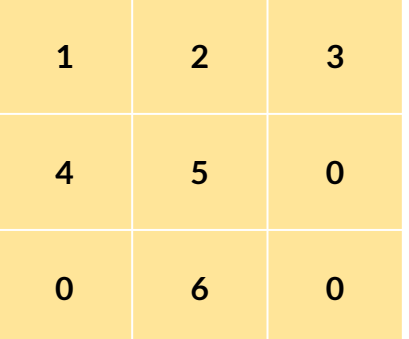

MATRIX 3x3

### **How array shaping affects in OpenMP/OpenACC?**

- Array shaping in OpenMP/OpenACC affects to how to code data transfers.
- And it also affects the correctness of the OpenMP/OpenACC code if the data layout is not managed properly by the programmer (explicitly).

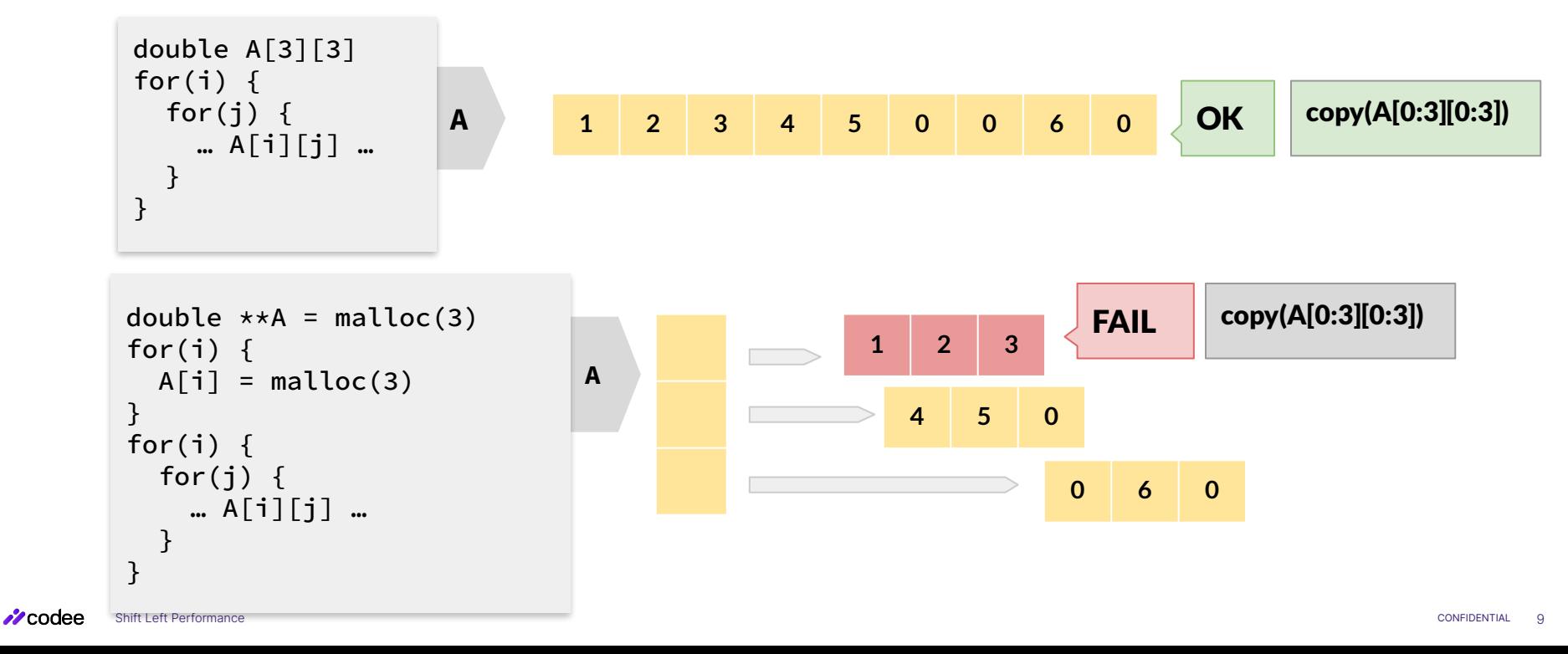

# $\frac{1}{2}$  codee

#### **[www.codee.com](http://www.codee.com)**

[info@codee.com](mailto:info@appentra.com)

Subscribe: [codee.com/newsletter/](https://www.appentra.com/blog/newsletter/)

USA - Spain

- [codee\\_com](https://twitter.com/codee_com)
- in company/codee-com/